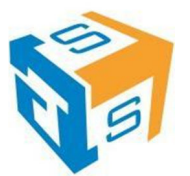

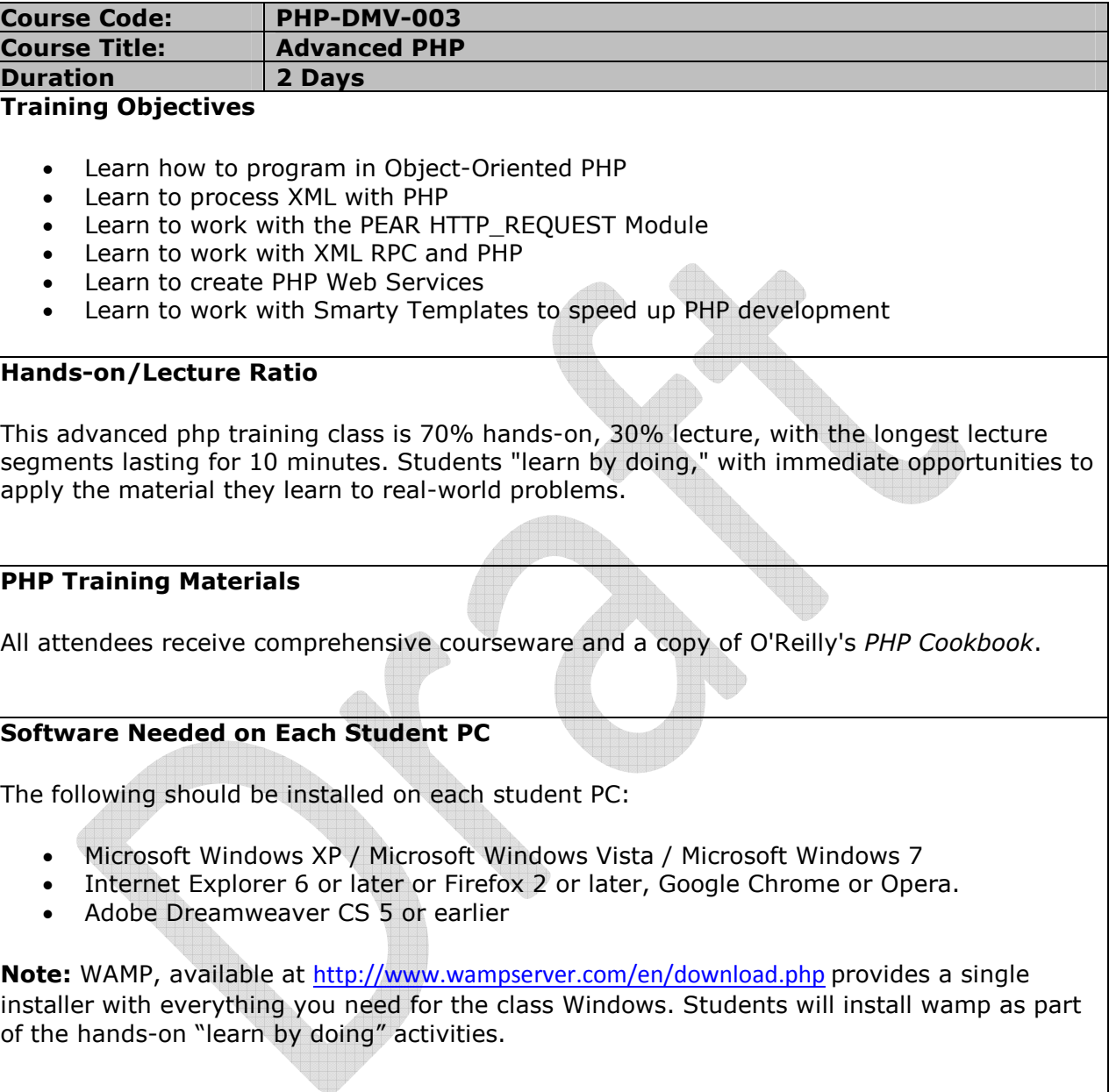

## **Training Outline**

- Object-Oriented PHP
	- o Building a Class
	- o Working with Properties and Functions
	- o Private, Protected, Public modifiers
	- o Inheritance
	- o Interfaces
	- o Building a Web Page Object
	- o PHP Objects in N-Tier Web Architecture

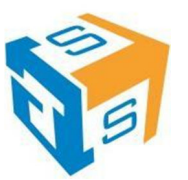

- o Importance of PHP Business Objects
- PHP XML Support
	- o Simple XML Object
	- o Executing XPath Queries
	- o DOM Interoperability
	- o Using XPath
	- o Installing and Configuring LIBXSL
	- o Applying Server side XSL Transformations
	- o Using XML in N-Tier Architecture
	- o Mixing PHP Objects and XML
- PEAR: HTTP\_REQUEST MODULE
	- o Installing PEAR::HTTP\_REQUEST with Dependencies
	- o HTTP\_REQUEST Capability
	- o HTTP GET Request
	- o HTTP POST Request
	- o Programmatically Posting to a HTML Form
	- o Parsing the Response
	- o Building a Basic Authentication PHP Client
- XML RPC
	- o XML-RPC Implementations
	- o Installing and Configuring PHPXMLRPC
	- o XML RPC Data-Types
	- o XML RPC Server
	- o XML RPC Client
	- o XML RPC Request and Response
	- o Exploring the XML RPC API
- PHP Web Services
	- o Web Service Technology Stack
	- o SOAP Soup
	- o Web Services with PHP
	- o Installing NuSOAP
	- o Building a SOAP SERVER
	- o Consuming a Web Service
	- o Generating WSDL Dynamically
	- o Understanding Generated WSDL
	- o WSDL and SOAP Proxies
- Complex PHP Web Services
	- o Building Interoperable Web Services
	- o Generating and Handling SOAP Faults
	- o RPC Vs. Document Message Encoding
	- o Serializing the SOAP Envelope
	- o Web Service Best Practices
- Ajax with PHP
	- o Ajax Overview
	- o Ajax Technology Stack
	- o Ajax Implementations
	- o Installing and configuring HTML\_Ajax Pear Module
	- o Ajax Server
	- o Ajax Client
- Smarty Templates
	- o Smarty Overview

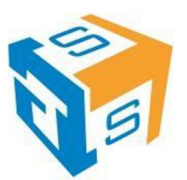

- o Installing and configuring Smarty Pear Module
- o Setting up a Template
- o Passing Data to the Template
- o Smarty for Template Designers
- o Smarty for Programmers
- o Smarty in N-Tier Architecture
- **Conclusion**

## **Lunch Break**

Jellof/Fried Rice, Pasta/Spaghetti Bolognias, Seasoned Chicken In sauce, Fried Fish in Tomato Sauce, Pounded Yam/Semovita/Garri, Efo Riro/Egusi/Afan, Plantain, Vegetable Salad.